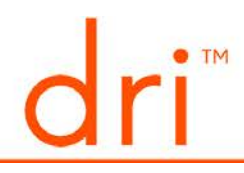

## "DRI Lawyers" App FAQs

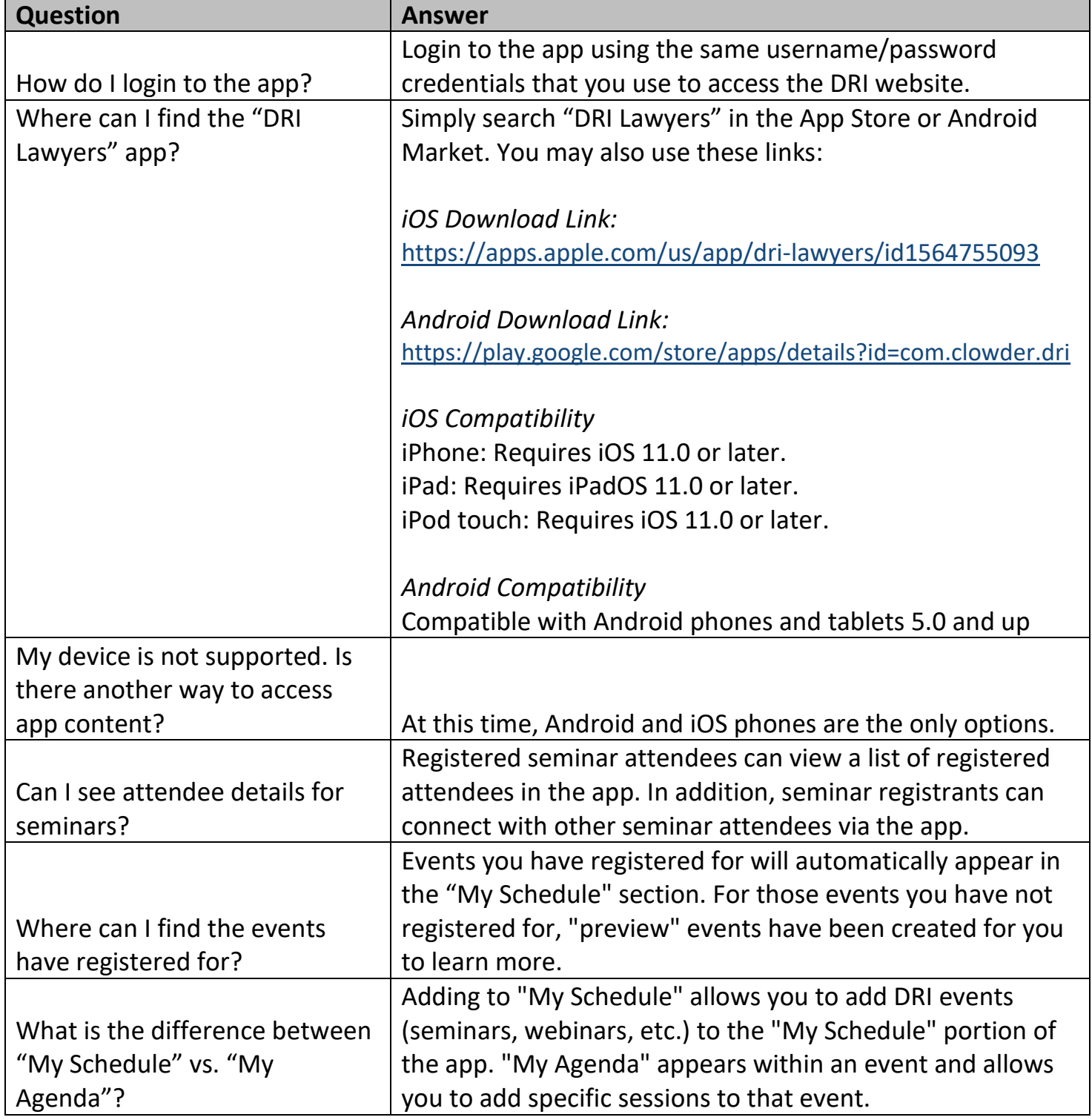

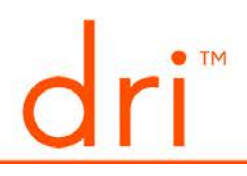

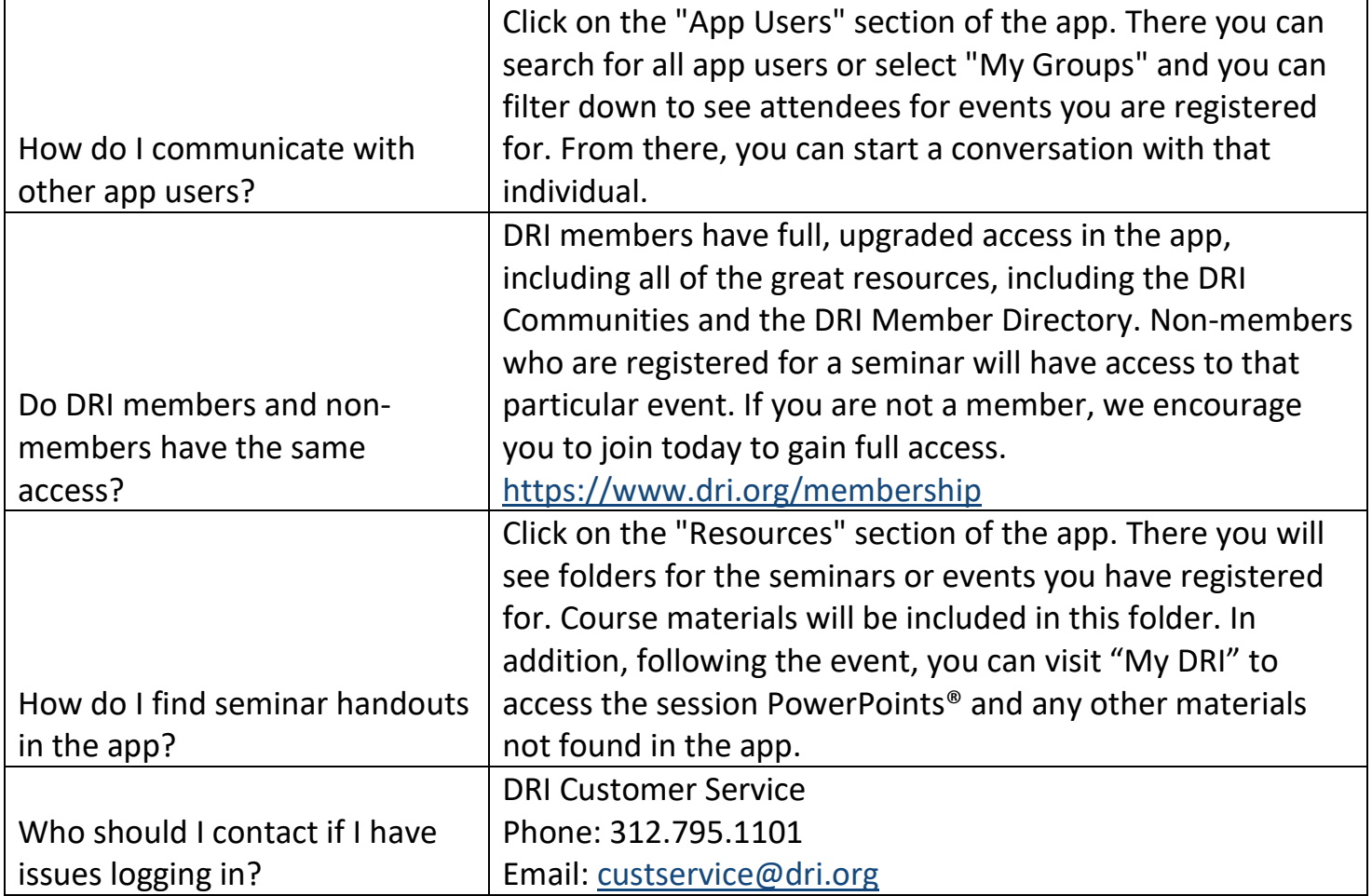